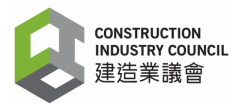

### 建造業工人註冊集體遞交申請須知及指引

#### 申請流程及須知:

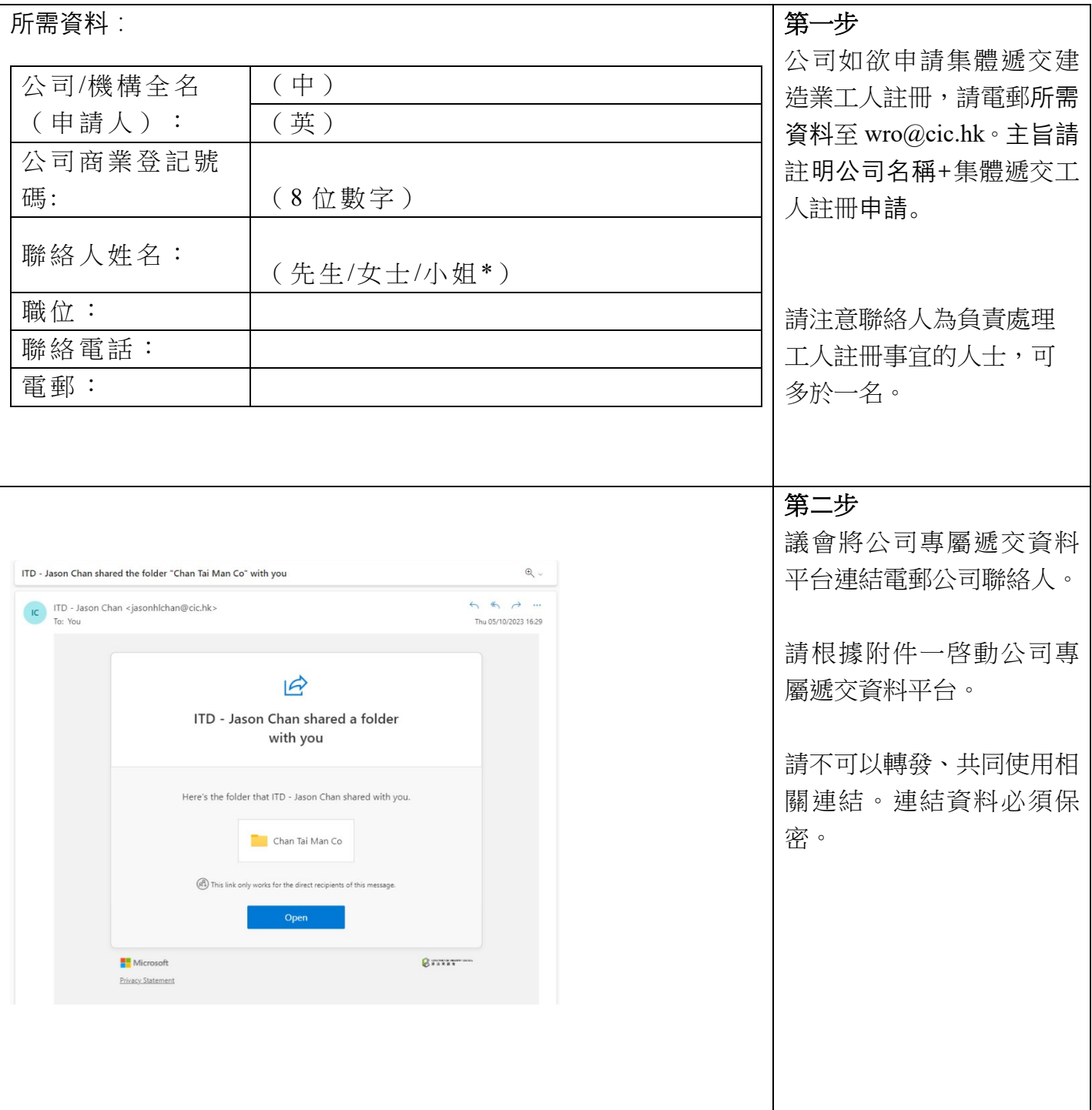

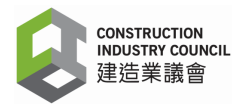

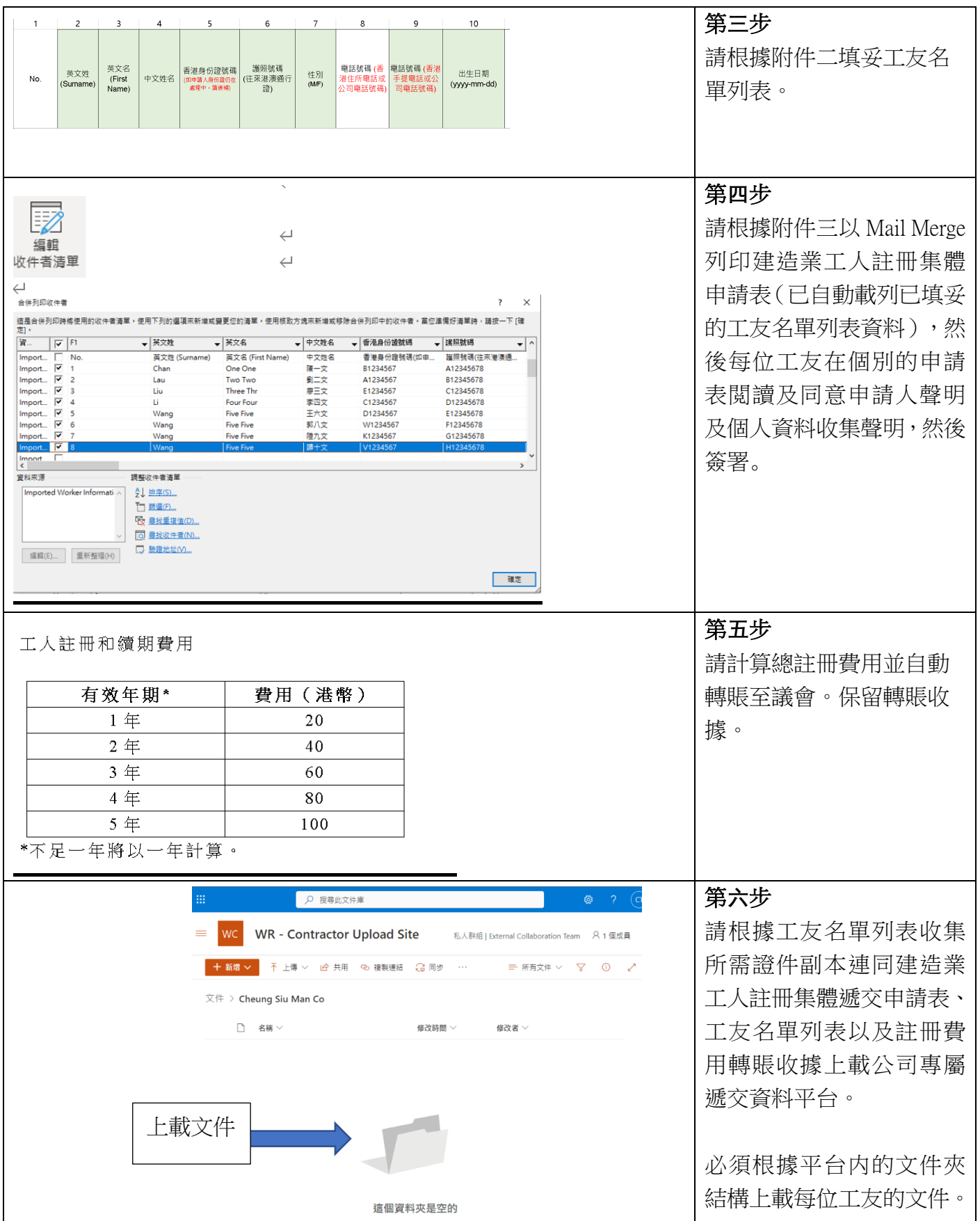

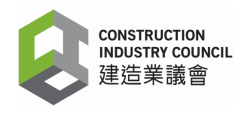

**附件一**

### 啟動公司專屬遞交資料平台指引

#### **1.** 使用 **Microsoft** 電郵的公司 如**: xxxx@outlook.com**

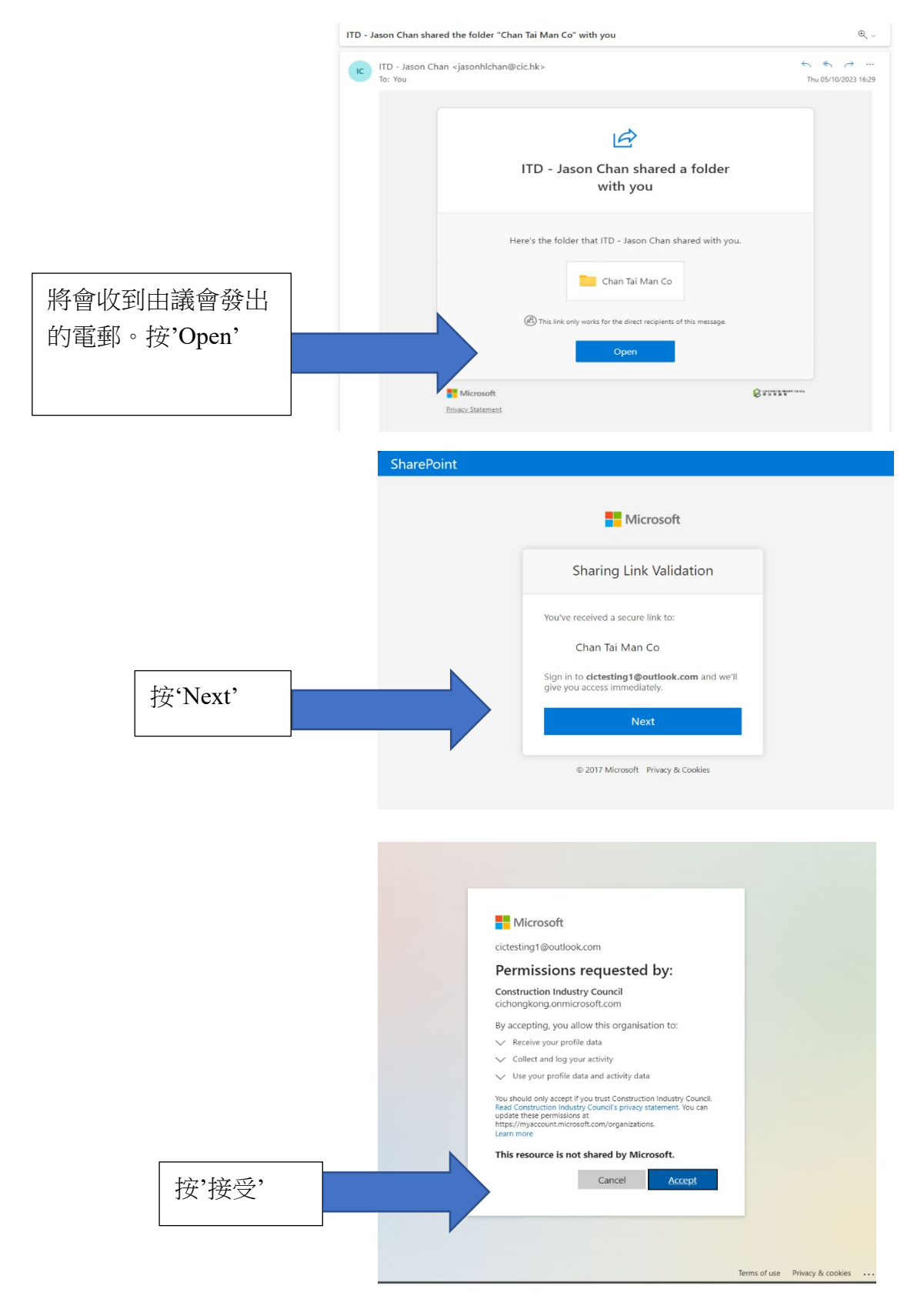

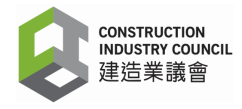

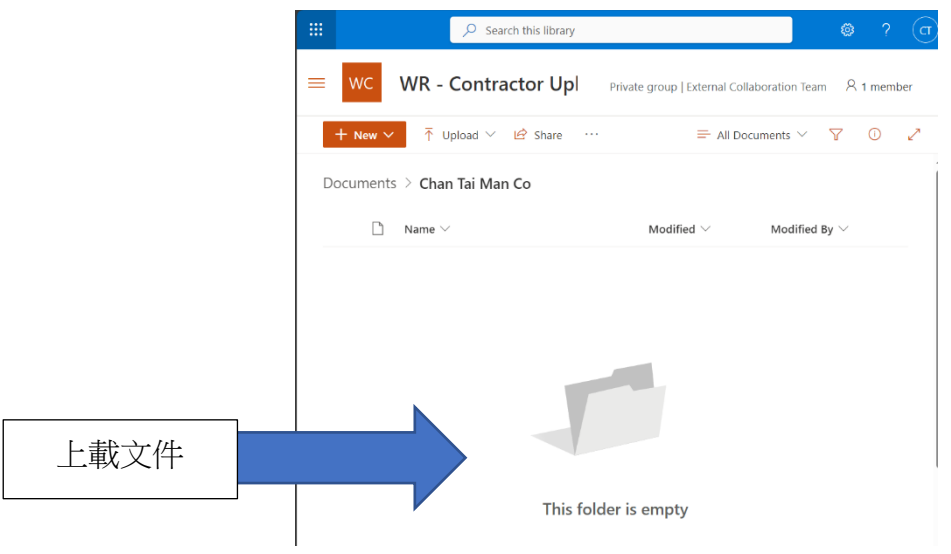

**2.** 如非使用 **Microsoft** 電郵的公司 如**[:xxxx@yahoo.com](mailto:xxxx@yahoo.com)***(*顯示的文字會因電郵的服務位置而不同*)*

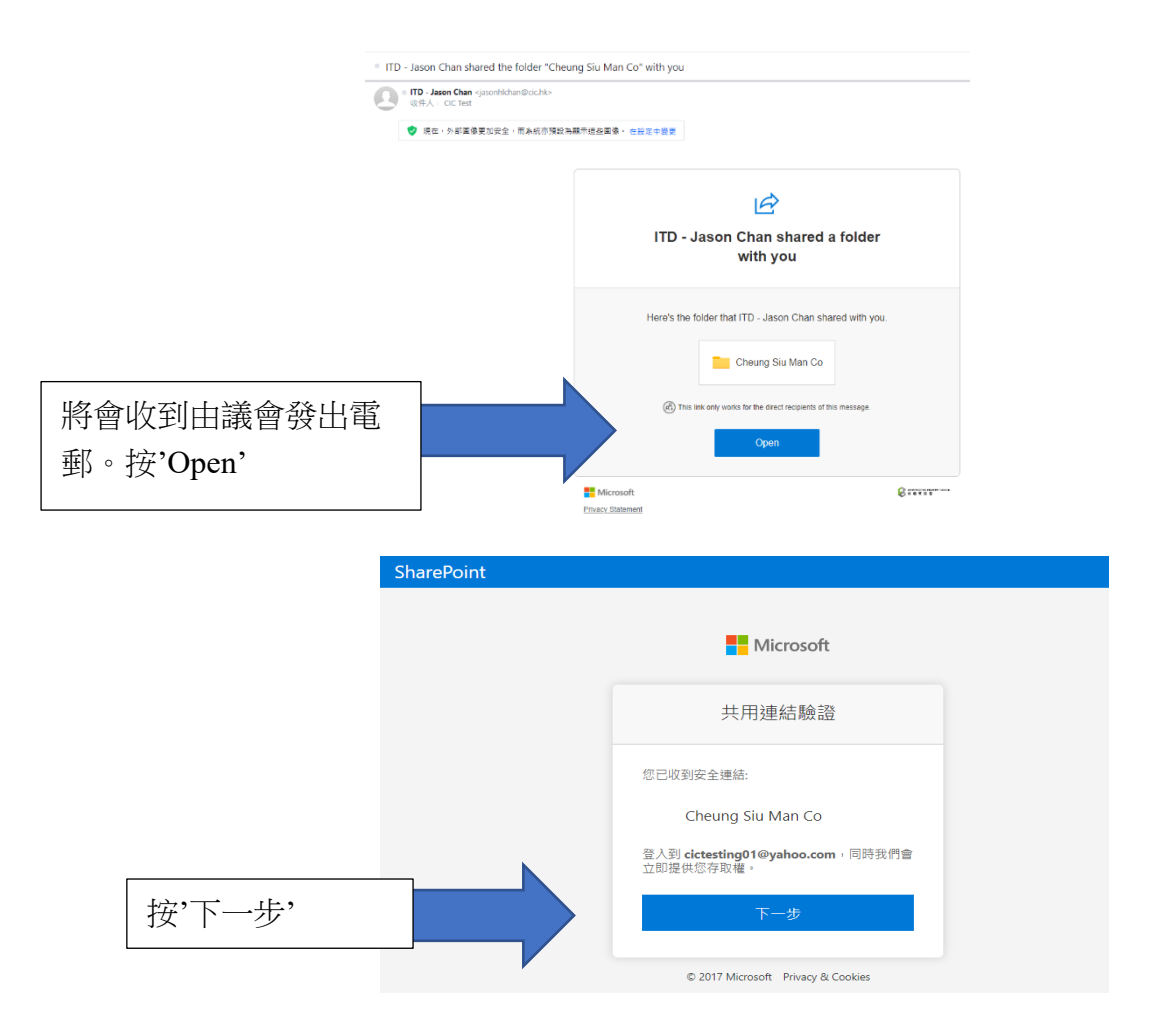

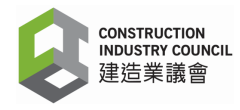

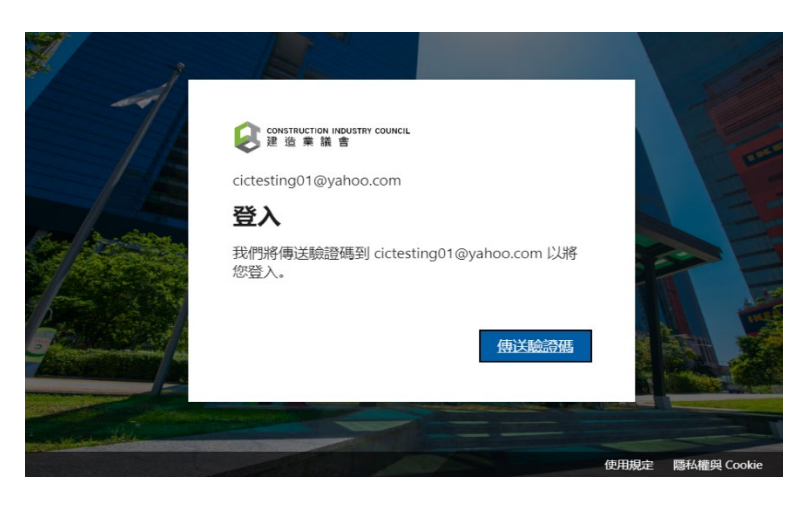

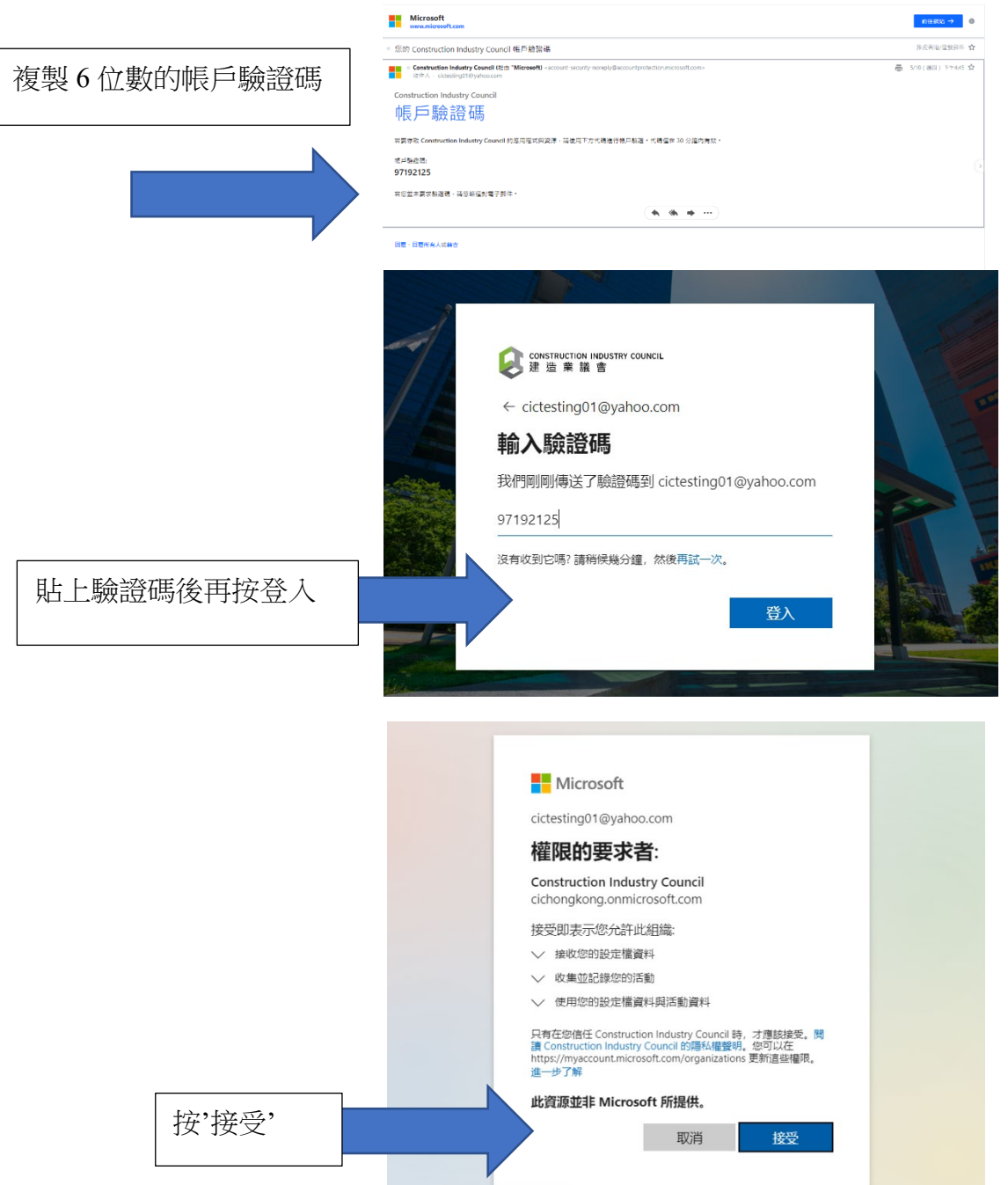

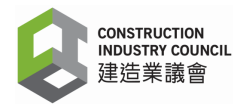

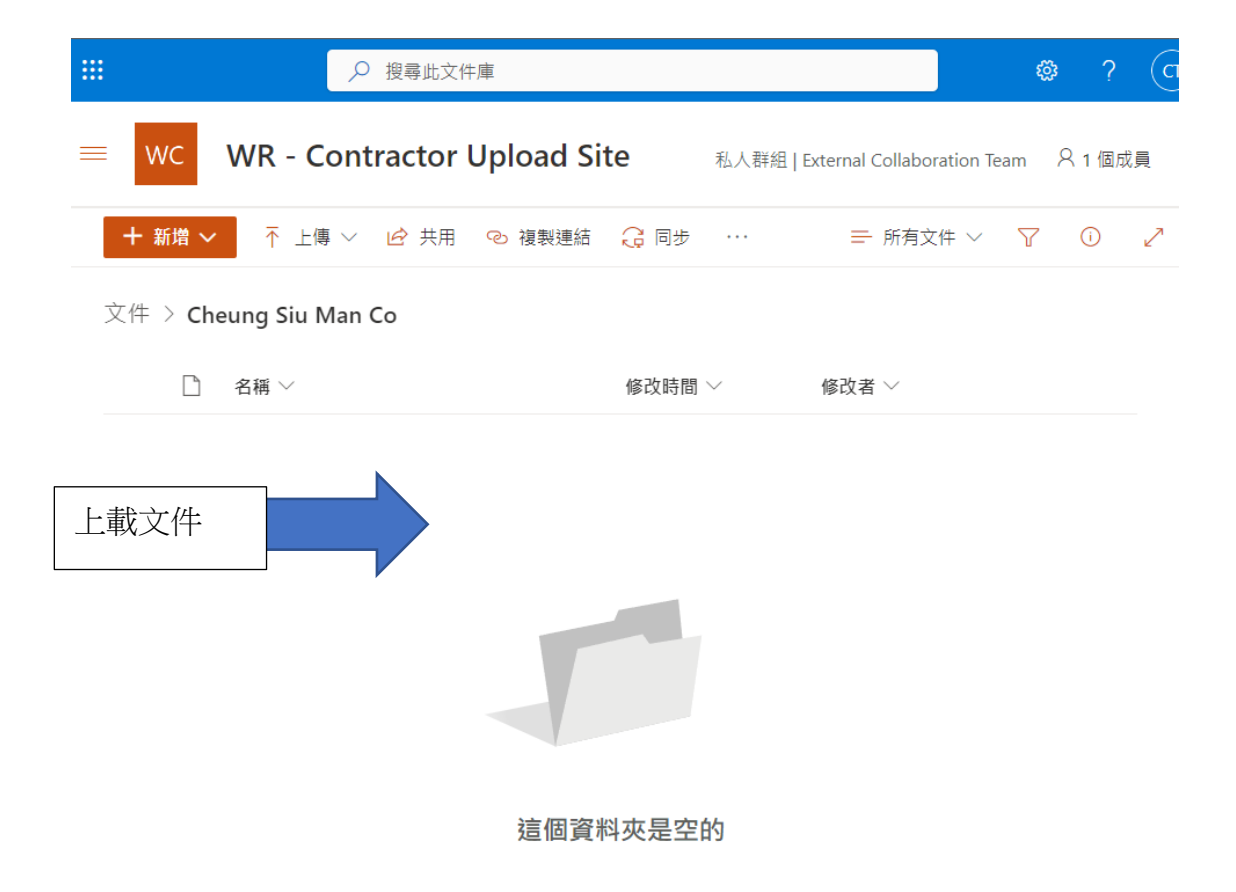

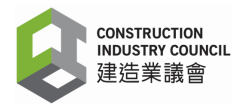

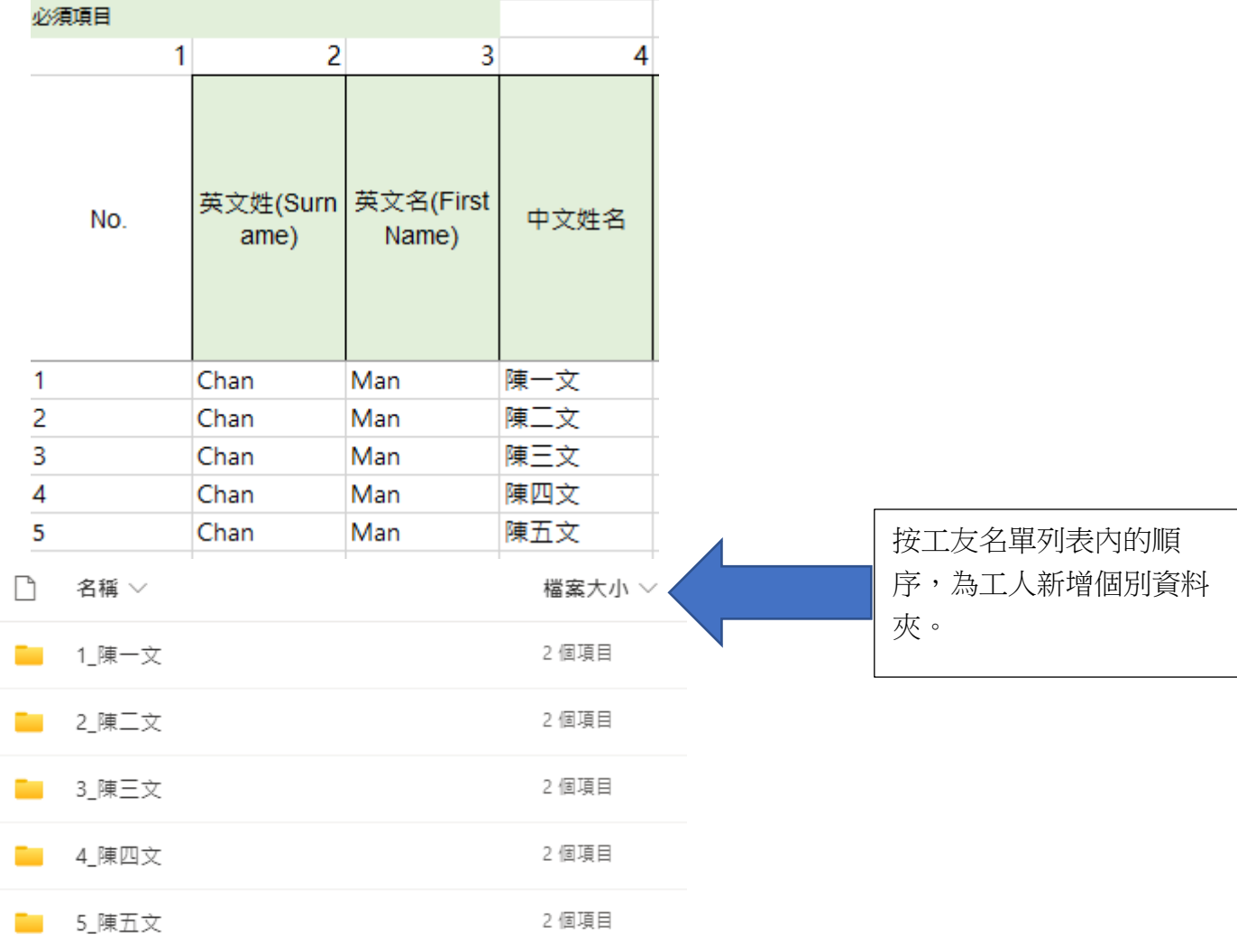

建造業工人註冊集體遞交申請表工友名單列表

文件 > WR > WR Import Labor > ContractorC > 01-陳一文 gq

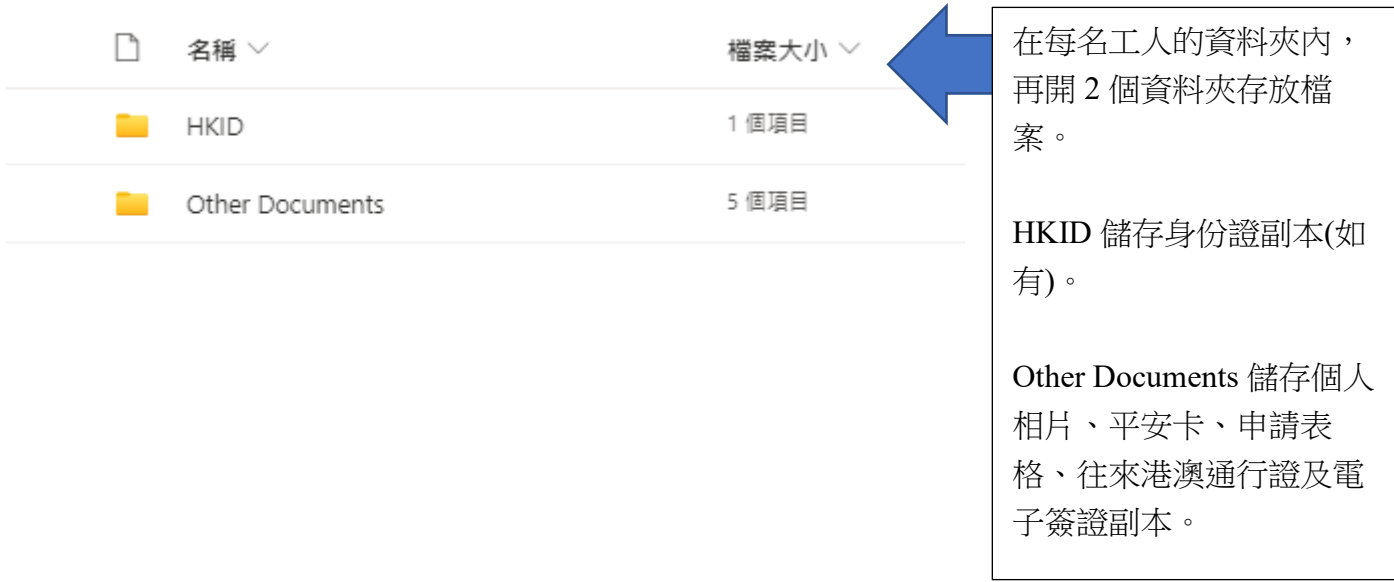

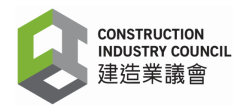

**附件二**

## 填寫工友名單列表指引

為能夠快速處理建造業工人註冊證申請,請必須按以下步驟準確輸入工友的個人資料。

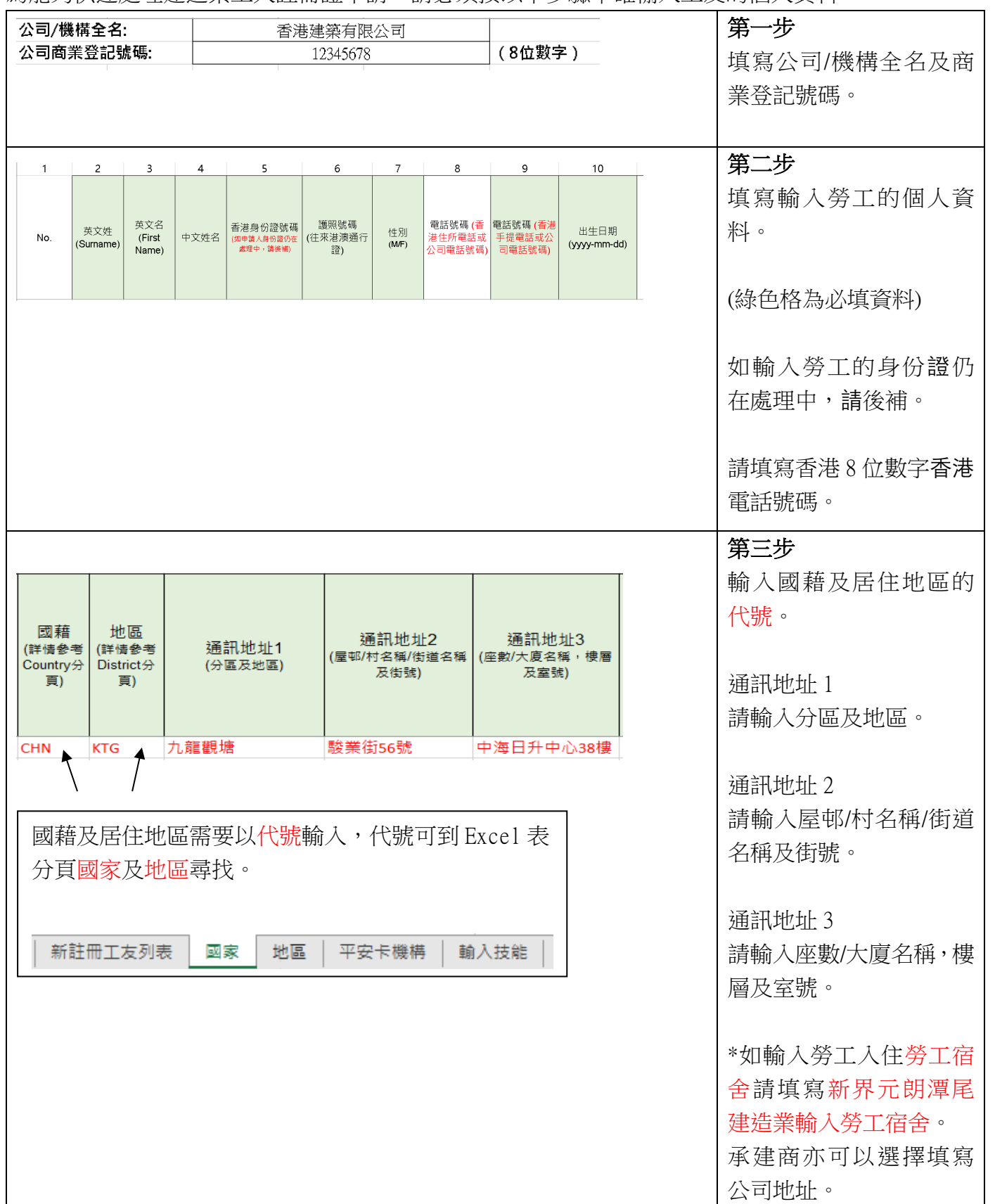

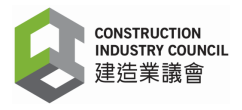

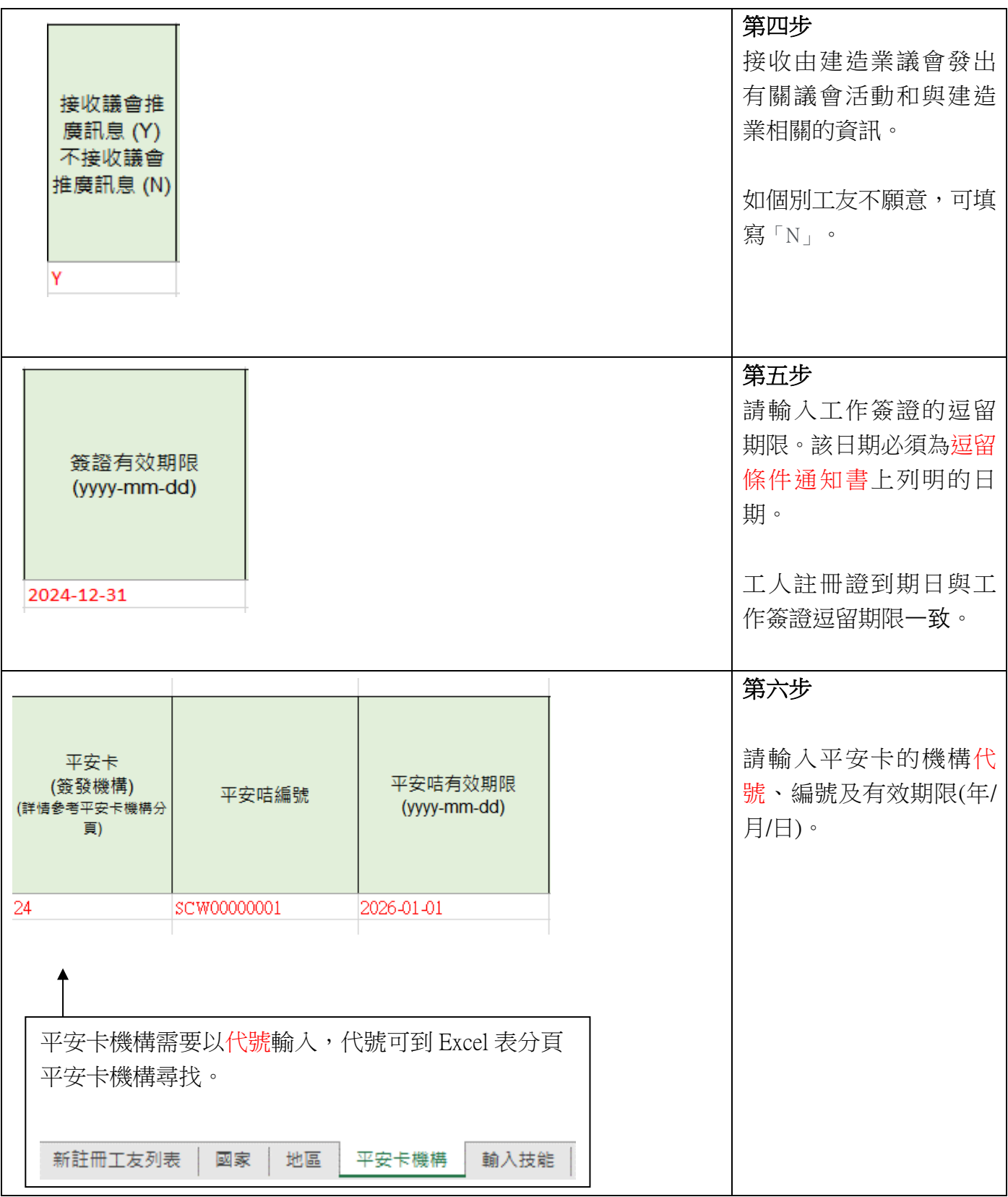

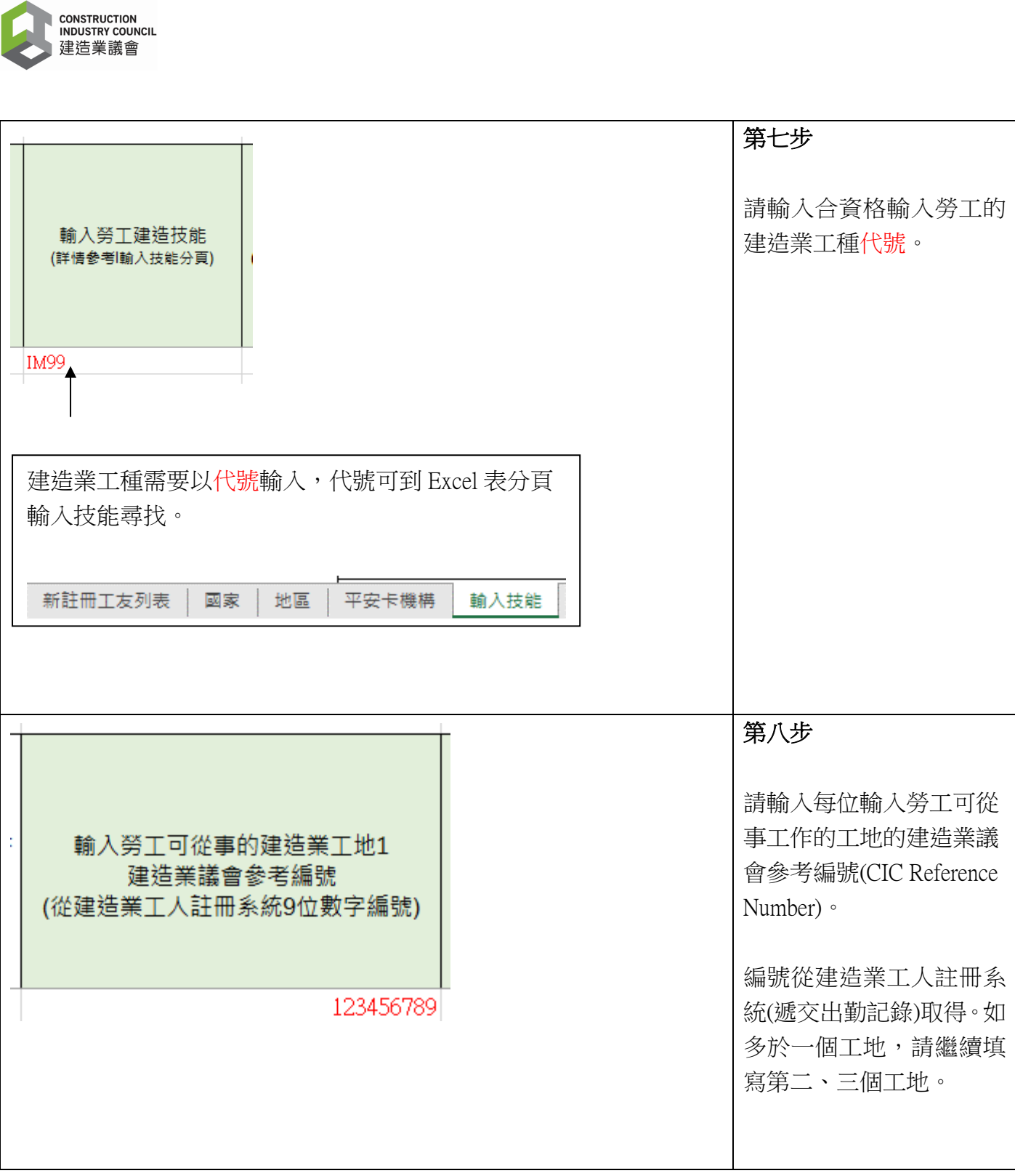

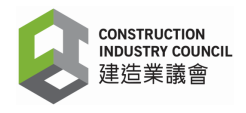

**附件三**

# 自動列印表格指引 **(Mail Merge)**

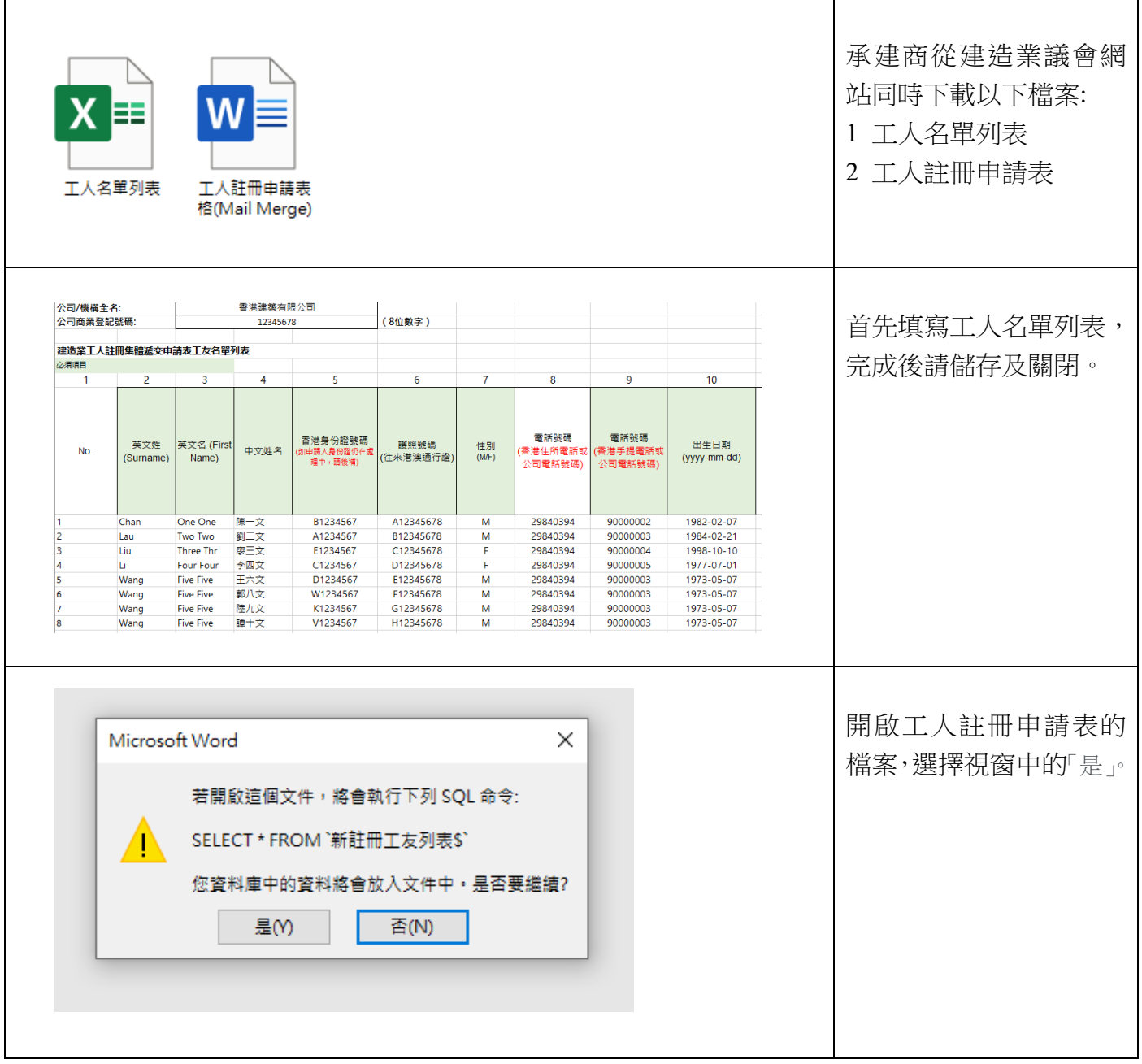

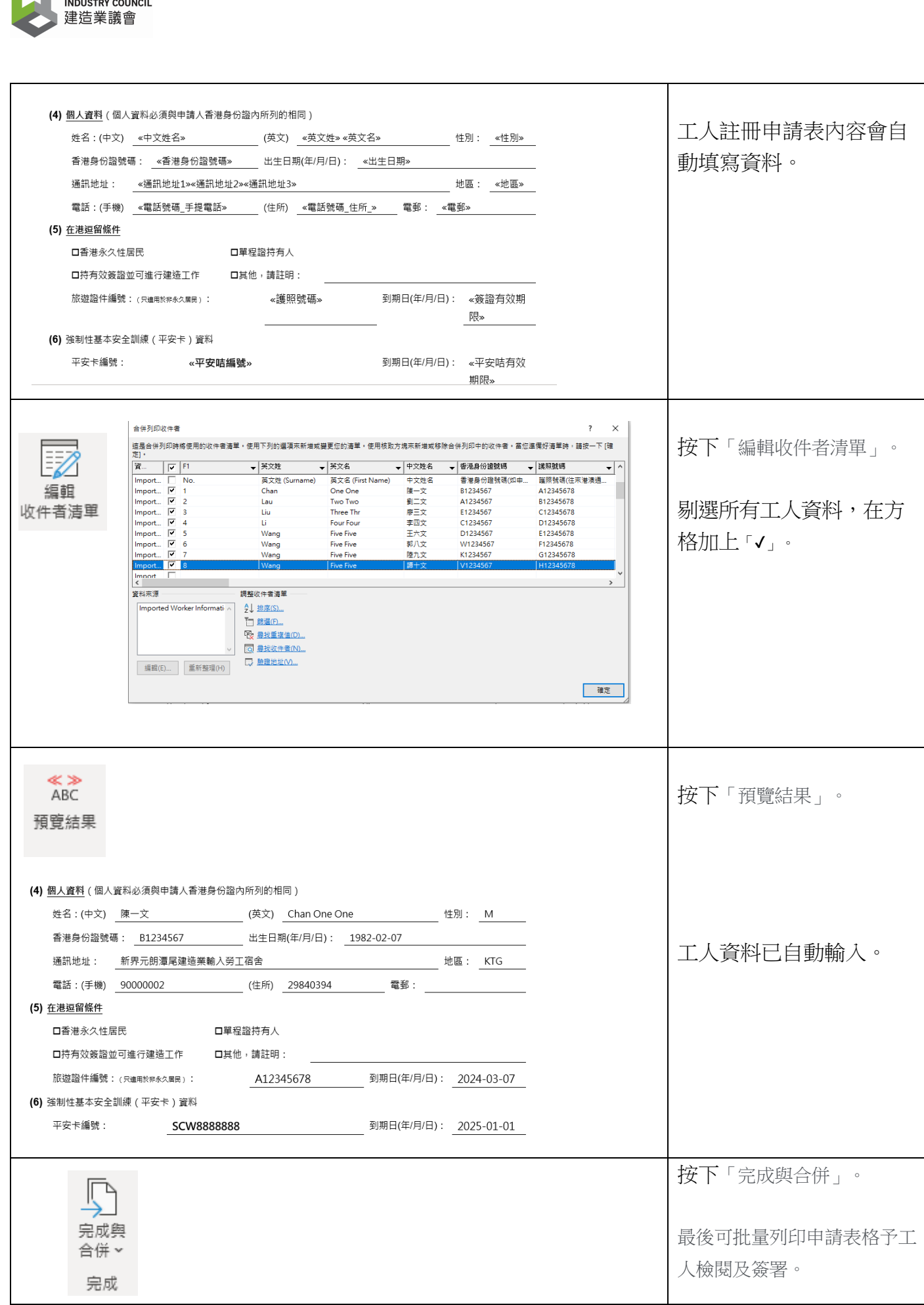

**CONSTRUCTION**